<span id="page-0-0"></span>Introduction Découpage fonctionnel Modèles Description de scène Algorithme général

## M2-Images Intro-Synthèse d'images

#### J.C. lehl

#### September 6, 2022

J.C. lehl

メロメメ 御 メメ きょくきょ

重

 $299$ 

[Introduction](#page-1-0)<br>Découpage fon<mark>ctio</mark>nnel Modòles Description de scène Algorithme général

## <span id="page-1-0"></span>Introduction : synthèse d'images

### qu'est ce que c'est ?

produire une image à partir d'une description des objets représentés,

### analyse d'images :

retrouver les modèles des objets représentés dans une image.

4 0 8

**tro duction** Découpage fonctionnel Modèles Description de scène Algorithme général

## Introduction : synthèse d'images

### plusieurs formes de synthèses :

- $\blacktriangleright$  2D, 3D,
- $\blacktriangleright$  réaliste.
- stylisée.
- $\blacktriangleright$  "simplifiée".

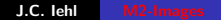

 $\leftarrow$   $\Box$   $\rightarrow$   $\rightarrow$   $\Box$   $\rightarrow$ 

する き ふくぼう  $2Q$ 

€

Découpage fonctionnel Modèles Description de scène Algorithme général

## $2D$

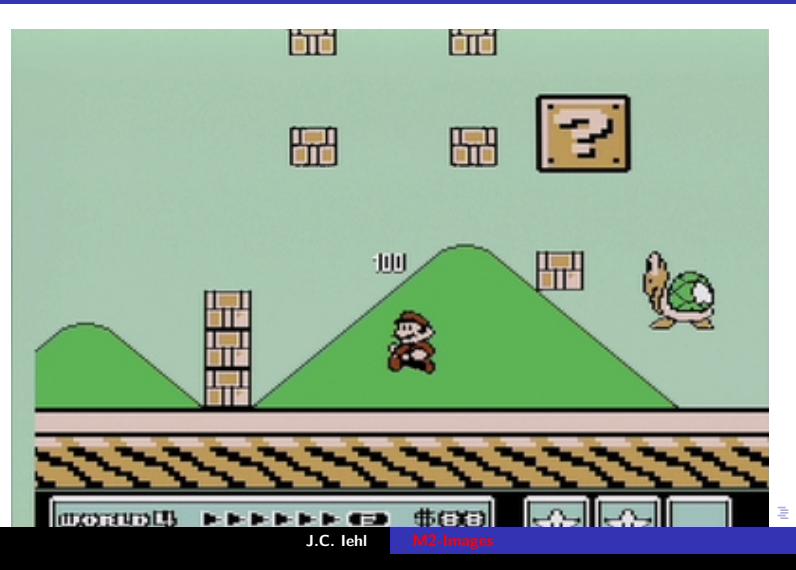

 $290$ 

Découpage fonctionnel Modèles Description de scène Algorithme général

## $3D$

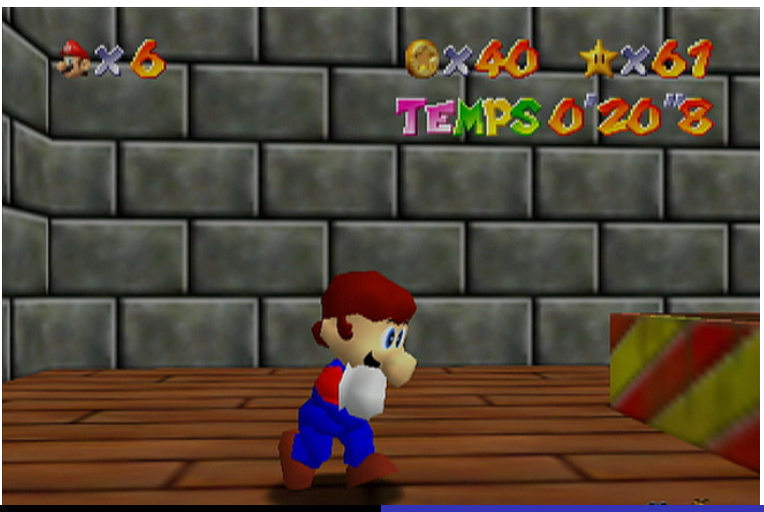

J.C. lehl

 $290$ 

È

Découpage fonctionnel<br>Modèles Description de scène<br>Algorithme général

## $3D$

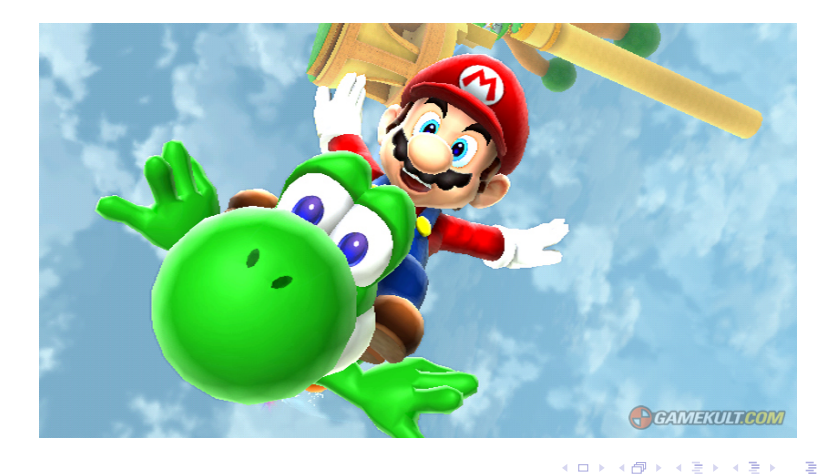

J.C. lehl

 $299$ 

Introduction<br>Découpage fonctionnel<br>Modèles Description de scène<br>Algorithme général

## $3D$

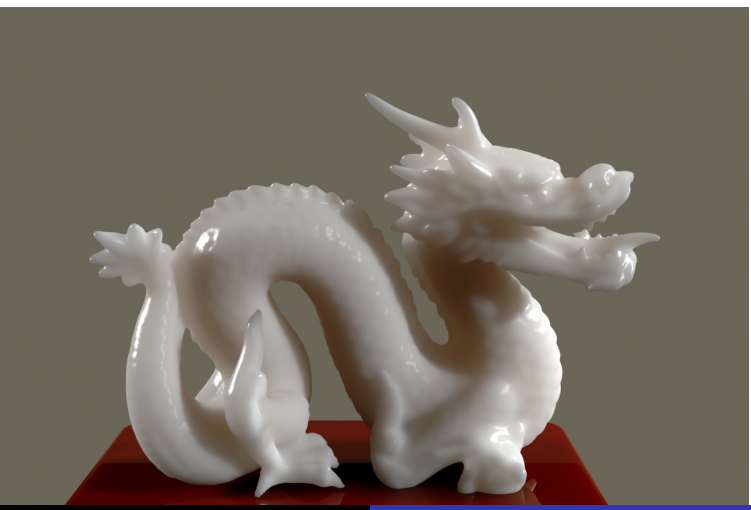

J.C. lehl

 $299$ 

 $\equiv$ 

Introduction<br>Découpage fonctionnel<br>Modèles

Description de scène<br>Algorithme général

## $3D$

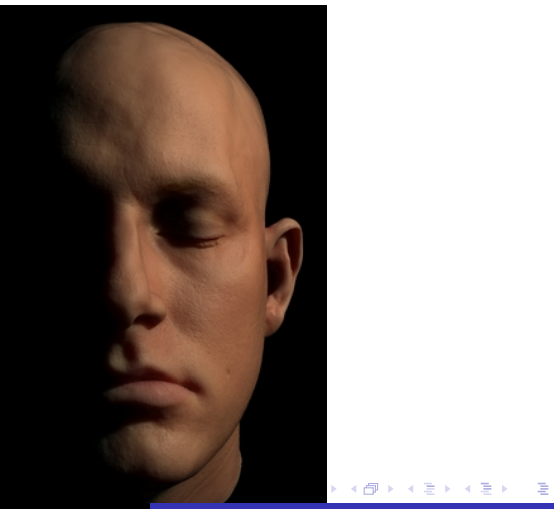

J.C. lehl

 $299$ 

Découpage fonctionnel Modèles Description de scène Algorithme général

## $3D$

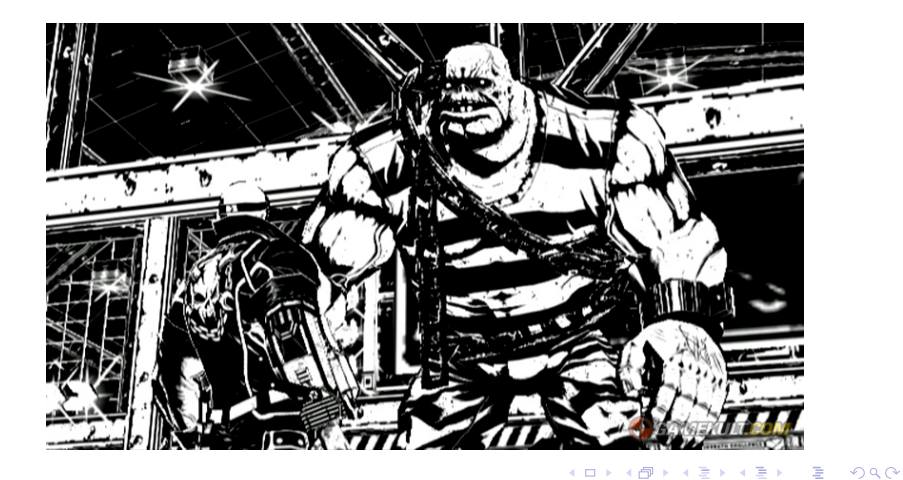

J.C. lehl

Découpage fonctionnel Modèles Description de scène Algorithme général

## $3D$

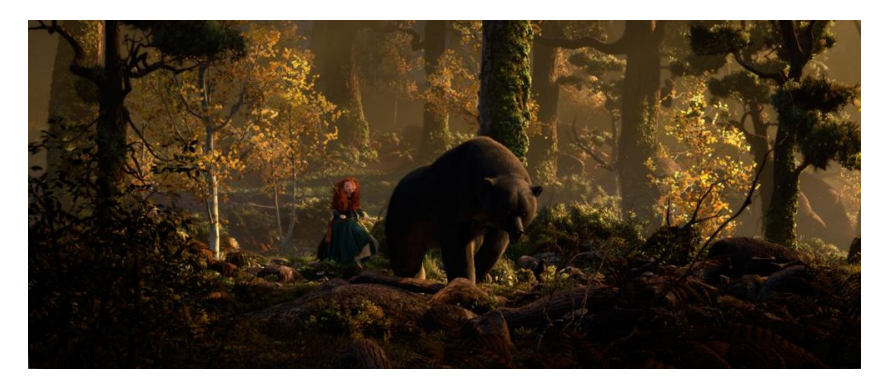

Brave, Pixar 2012

J.C. lehl

メロメメ 倒 メメ きょくきょう

È

 $299$ 

Introduction<br>Découpage fonctionnel<br>Modèles Description de scène<br>Algorithme général

## $3D$

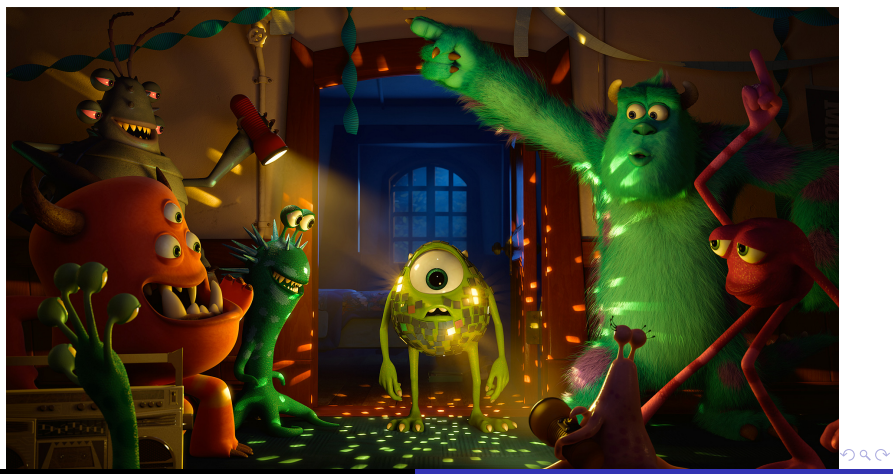

J.C. lehl

Découpage fonctionnel Modèles Description de scène Algorithme général

## 3D réaliste

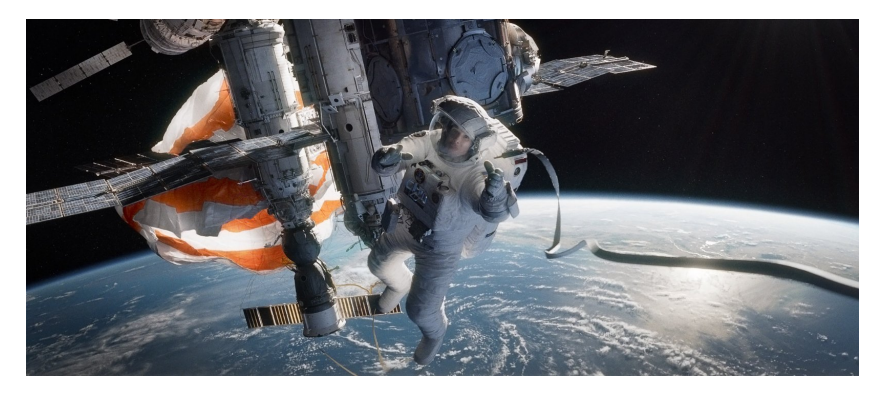

Gravity, 2013

J.C. lehl

メロトメ 御 トメ 君 トメ 君 トッ

后

 $299$ 

Découpage fonctionnel Description de scène Algorithme général

## Introduction : produire une *image* ?

### qu'est ce qu'une image ?

- un ensemble de pixels colorés,
- ou un ensemble de vecteurs (image vectorielle)?

déterminer pour chaque pixel de l'image la couleur de l'objet représenté (de l'objet *visible* à travers le pixel ...).

へのへ

Découpage fonctionnel Modèles Description de scène Algorithme général

## Introduction : produire une *image* ?

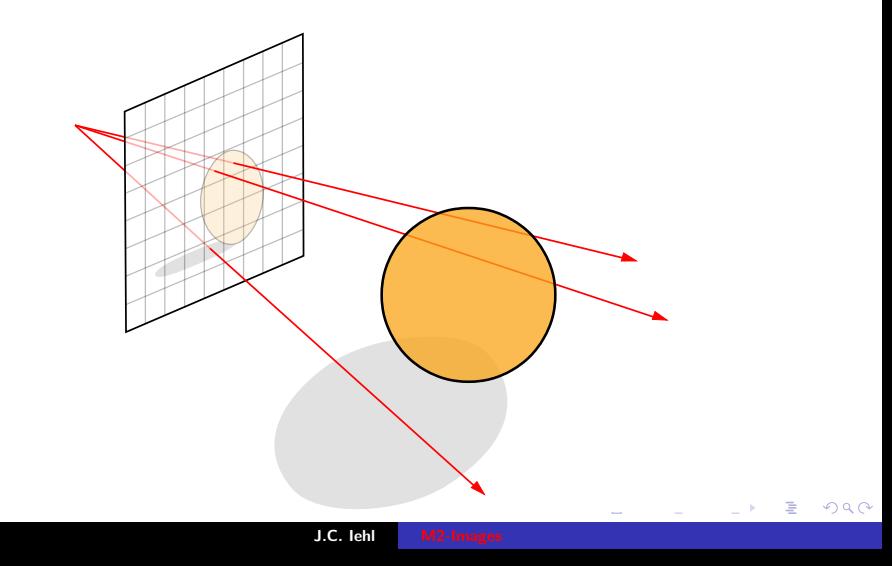

**Introduction** Découpage fonctionnel Modèles Description de scène Algorithme général

## Introduction : produire une *image* ?

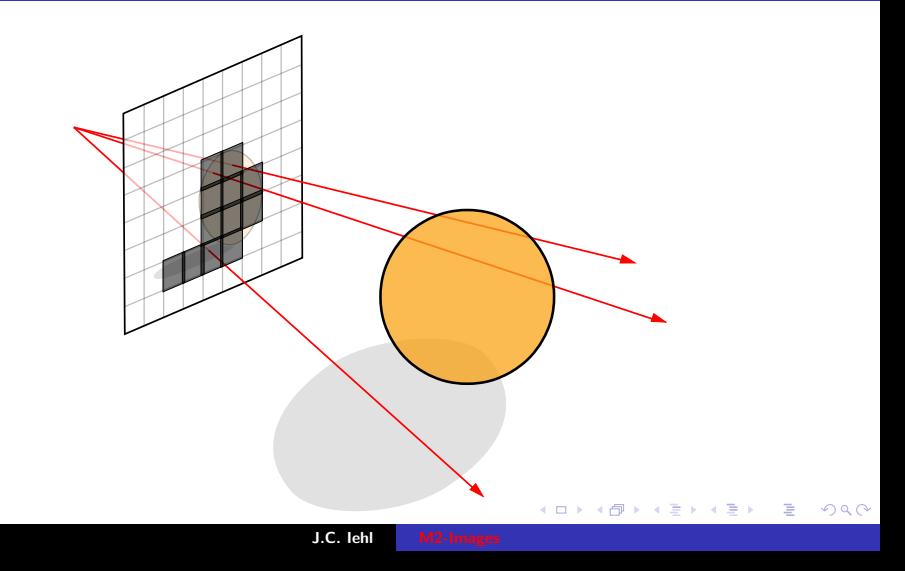

Découpage fonctionnel Description de scène Algorithme général

## Introduction: produire une *image*?

#### comment?

- problème 1 : déterminer où se trouve l'objet (par rapport à la camera),
- ▶ problème 2 : déterminer l'ensemble de pixels (correspondant à la forme de l'objet),
- $\triangleright$  problème 3 : donner une couleur à chaque pixel.

へのへ

**[Introduction](#page-1-0)** Découpage fonctionnel Modèles Description de scène Algorithme général

## Introduction : produire une *image* ?

### 2 organisations :

 $\triangleright$  pour chaque objet : déterminer l'ensemble de pixels, (que se passe-t-il lorsque plusieurs objets se "dessinent" sur le même pixel ?)

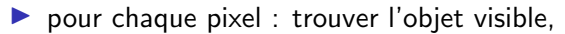

trouver l'objet visible pour chaque pixel : trouver l'objet le plus proche de l'observateur.

へのへ

[Introduction](#page-1-0)<br>Découpage fon<mark>ctio</mark>nnel Modèles Description de scène Algorithme général

## Introduction : produire une *image* ?

#### remarques :

- $\triangleright$  que se passe-t-il lorsque plusieurs objets sont *visibles* dans un seul pixel ?
- $\triangleright$  que se passe-t-il lorsque l'objet visible est transparent ?

 $4.17 \times$ 

**[Introduction](#page-1-0)** Découpage fonctionnel Modèles Description de scène Algorithme général

## Introduction : description des objets

#### modèle de l'objet :

- $\blacktriangleright$  de sa forme.
- $\blacktriangleright$  de sa matière / de son aspect,
- $\blacktriangleright$  de sa position,
- $\blacktriangleright$  de "comment" il est éclairé ?

#### modèle d'énergie :

et des sources de lumières.

4 0 8

[Introduction](#page-1-0)<br>Découpage fon<mark>ctio</mark>nnel Modèles Description de scène Algorithme général

### Introduction : couleur

#### rouge, vert, bleu ?

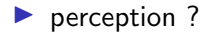

 $\blacktriangleright$  physique ?

la couleur est une *perception* de l'énergie.

même une photo ne correspond pas à notre perception d'une scène.

4 0 8

Découpage fonctionnel Modèles Description de scène Algorithme général

### Introduction: contenu du cours

#### ce cours présente :

- en première partie : la synthèse 3D temps réel, basée sur les fonctionnalités des cartes graphiques,
- $\triangleright$  en deuxième partie : la synthèse 3D réaliste, basée sur la physique et l'optique.

 $4.17 \times$ 

[Introduction](#page-1-0) Découpage fonctionnel Modèles Description de scène Algorithme général

## <span id="page-21-0"></span>Introduction : découpage fonctionnel

### modèles  $\rightarrow$

- $\triangleright$  3D
- $\triangleright$  objet
- $\blacktriangleright$  matière
- $\blacktriangleright$  lumière
- $\blacktriangleright$  observateur

#### calculs →

- $\blacktriangleright$  passage 3D vers 2D,
- $\blacktriangleright$  déterminer le point de l'objet visible à travers chaque pixel,
- $\blacktriangleright$  déterminer l'énergie réfléchie par le point.

### image 2D couleur

 $\blacktriangleright$  déterminer la couleur du pixel.

へのへ

la couleur de chaque pixel représente l'aspect du point de l'objet visible à travers le pixel.

[Introduction](#page-1-0) Découpage fonctionnel Modèles Description de scène Algorithme général

## Introduction : un peu de physique

# $l$ umière  $\rightarrow$  réflexion  $\rightarrow$

ou "interaction" avec la matière d'un objet

énergie réfléchie  $\rightarrow$ couleur des objets visibles par l'observateur

∽≏ເ

calculs dans le sens de propagation de la lumière. comment limiter les calculs aux objets visibles par l'observateur ?

[Introduction](#page-1-0) Découpage fonctionnel Modèles<br>Description de scène Algorithme général

## Introduction : visibilité

#### observateur  $\rightarrow$

 $\blacktriangleright$  position et orientation de l'observateur

 $\triangleright$  position et forme des objets

d´eterminer les objets visibles

matières des objets visibles  $\rightarrow$ calculer l'énergie réfléchie vers l'observateur

sources de  $l$ umères  $\rightarrow$ visibles par les objets

 $l$ umière  $\rightarrow$ ´energie associée à la source de lumière

つくい

ne faire le calcul que lorsque tous les éléments sont connus.

Modèles d'objets Lumière / Energie / Couleur [Observateur / Camera](#page-43-0)

### <span id="page-24-0"></span>Modèles

choisir une représentation pour chaque élément manipulé pendant le calcul :

- $\blacktriangleright$  modèle d'objets,
- $\triangleright$  modèle de source de lumières.
- $\blacktriangleright$  représentation de l'énergie et des couleurs,
- $\blacktriangleright$  modèle d'observateur.

comment placer et orienter les objets, l'observateur, etc. ?

4 0 8 1

Lumière / Energie / Couleur [Observateur / Camera](#page-43-0)

## <span id="page-25-0"></span>Modèles d'objets

### nombreuses représentations (et format de fichiers ...) :

- $\blacktriangleright$  selon les besoins / métiers,
- $\blacktriangleright$  pas de modèle complet,

le modèle dépend, en partie, de la méthode d'affichage (calcul de visibilité).

 $\left\{ \begin{array}{ccc} 1 & 0 & 0 \\ 0 & 1 & 0 \end{array} \right\}$ 

Lumière / Energie / Couleur [Observateur / Camera](#page-43-0)

## Modèles d'objets

représentation de la surface des objets :

- $\triangleright$  maillages (ensemble de triangles / quads),
- $\triangleright$  surfaces (carreau de Bézier, NURBS, surface de subdivision),
- Scan 3D (position + orientation + couleur).

**ALCOHOL:** 

Lumière / Energie / Couleur [Observateur / Camera](#page-43-0)

## Modèles d'objets

représentation du volume des objets :

- $\triangleright$  primitives algébriques (plan, sphère, cone, tore, etc.),
- $\blacktriangleright$  fonctions implicites,
- $\triangleright$  énumeration spatiale (grille, octree),

opérations ensemblistes sur les volumes : union, différence, intersection

 $4$  m  $\rightarrow$   $4$  m  $\rightarrow$   $\rightarrow$   $\pm$ 

ふくぼう

Modèles d'obiets [Observateur / Camera](#page-43-0)

### <span id="page-28-0"></span>Modèles de matières

représenter l'aspect d'un objet indépendamment de sa forme :

- $\triangleright$  mat / diffus / lambertien : platre,
- $\blacktriangleright$  spéculaire : miroir,
- $\triangleright$  réfléchissant : métal plus ou moins poli, bois verni, etc.
- $\blacktriangleright$  transparent : eau, verre, etc.

ce sont les cas simples, "idéaux", la plupart des matériaux ne correspondent pas à une seule catégorie, notation : BRDF, fonction de réflectance bidirectionnelle.

へのへ

Modèles d'objets [Observateur / Camera](#page-43-0)

つへへ

### Interactions lumière / matière

#### visualisation de la propagation de la lumière

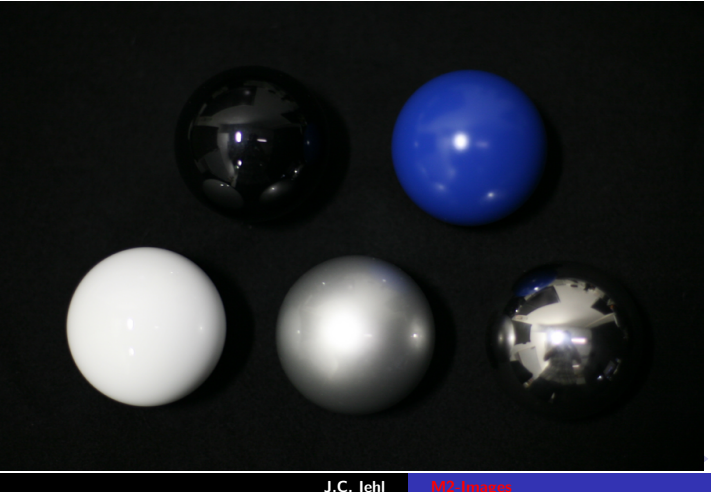

Modèles d'objets [Observateur / Camera](#page-43-0)

## Interactions lumière  $/$  matière

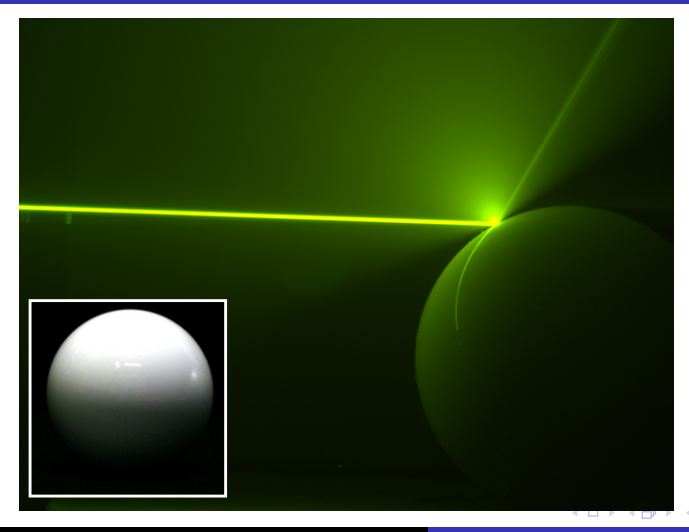

J.C. Iehl [M2-Images](#page-0-0)

Modèles d'objets [Observateur / Camera](#page-43-0)

 $2Q$ 

€

## Interactions lumière / matière

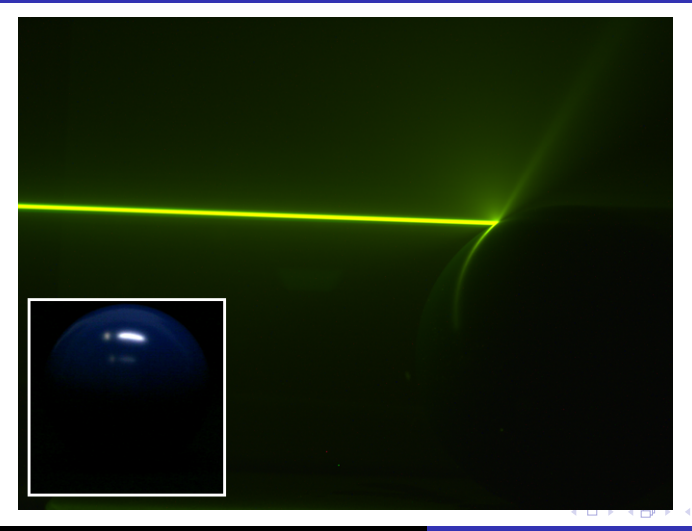

J.C. Iehl [M2-Images](#page-0-0)

Modèles d'objets [Observateur / Camera](#page-43-0)

## Interactions lumière / matière

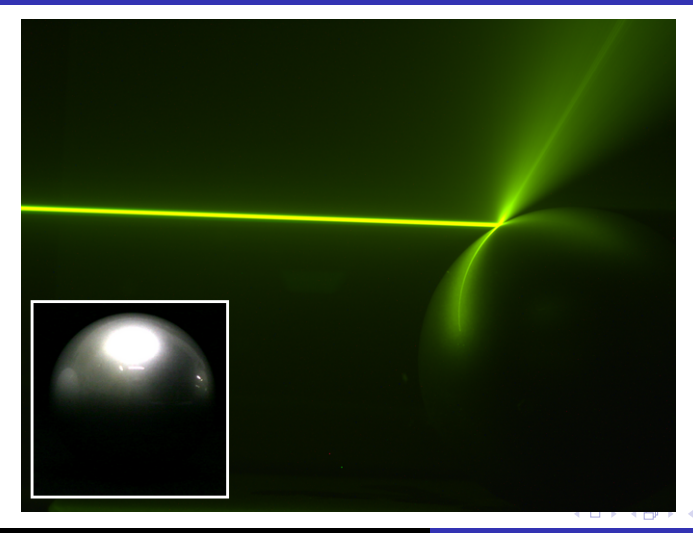

J.C. Iehl [M2-Images](#page-0-0)

Modèles d'objets [Observateur / Camera](#page-43-0)

## Interactions lumière / matière

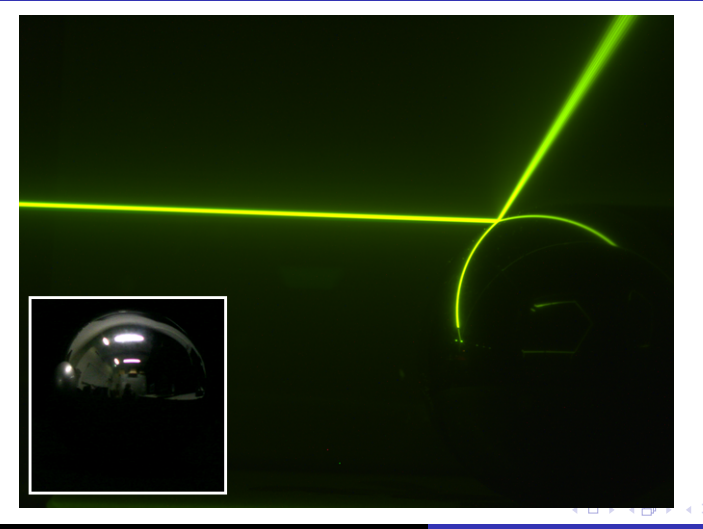

J.C. Iehl [M2-Images](#page-0-0)

Modèles d'objets [Observateur / Camera](#page-43-0)

## Interactions lumière / matière

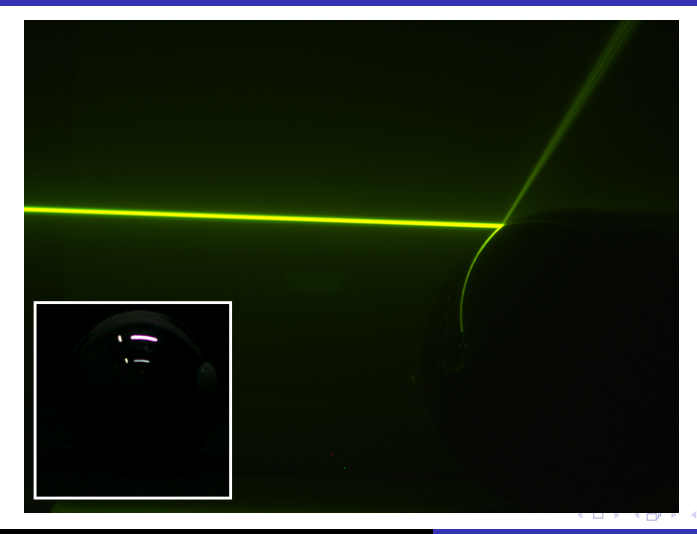

J.C. Iehl [M2-Images](#page-0-0)

É

Modèles d'objets [Observateur / Camera](#page-43-0)

### Interactions lumière / matière

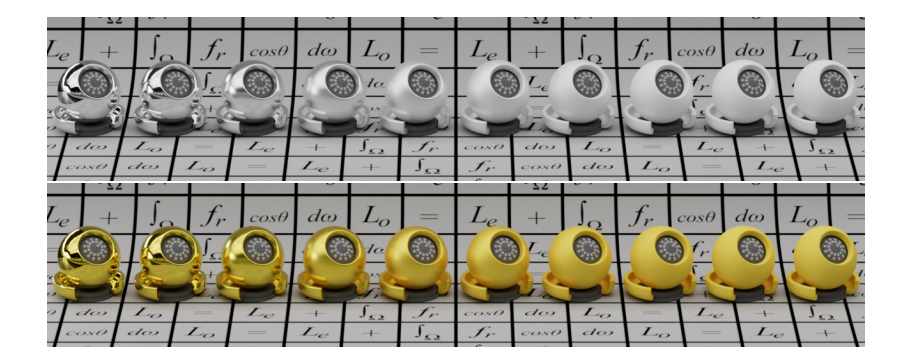

メロト メタト メミト メミト

重
Modèles d'objets [Observateur / Camera](#page-43-0)

### Interactions lumière / matière

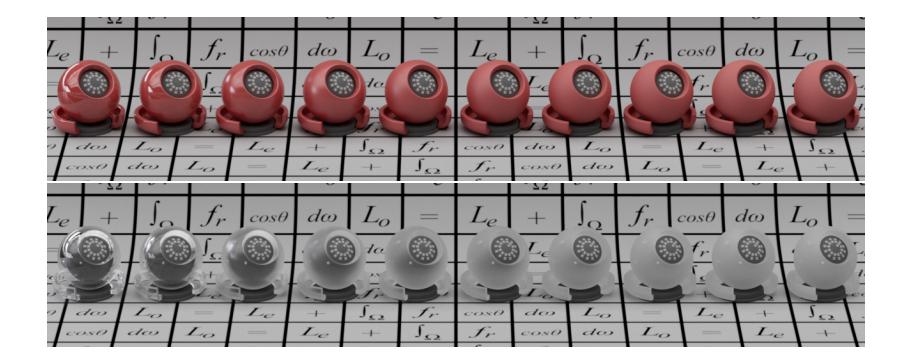

メロト メタト メミト メミト

重

Modèles d'objets [Observateur / Camera](#page-43-0)

# Interactions lumière / matière

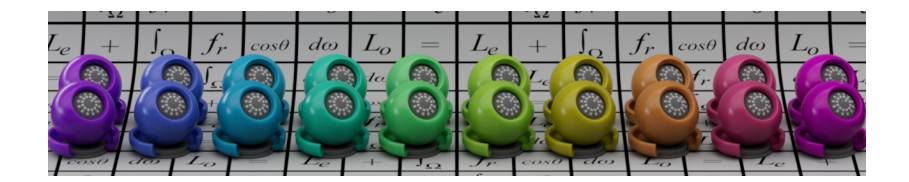

**K ロ ▶ K 御 ▶ K 舌** 

∢ 重→

 $\sim$ 

重

Modèles d'objets [Observateur / Camera](#page-43-0)

メロメ メ御 メメ ミメメ ミメー

重

 $2Q$ 

# Interactions lumière / matière

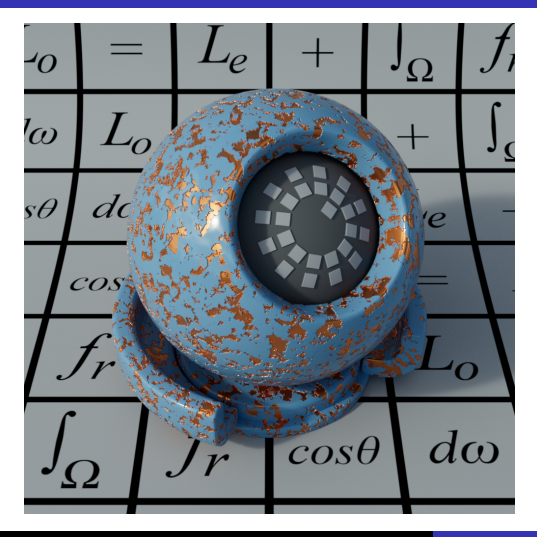

J.C. Iehl [M2-Images](#page-0-0)

Modèles d'obiets [Observateur / Camera](#page-43-0)

# Modèles de sources (de lumière)

un objet dont la surface émet de l'énergie / de la lumière. forme géométrique + fonction d'émission :

- $\blacktriangleright$  uniforme, directionnelle,
- $\triangleright$  ou mesurée.

le plus rapide : un point avec une émission uniforme, le plus courant : un quad avec une  $\epsilon$ mission uniforme (sur une seule face).

へのへ

Modèles d'obiets [Observateur / Camera](#page-43-0)

# Représentation de l'énergie  $\overline{\phantom{a}}$  couleur

l'oeil est sensible à un ensemble de longueur d'ondes : le domaine visible.

plusieurs types de cellules sur la rétine :

- $\triangleright$  longueurs d'ondes courtes : perception du bleu,
- $\blacktriangleright$  moyennes : vert,
- $\blacktriangleright$  longues : rouge.

4 0 1

Modèles d'objets [Observateur / Camera](#page-43-0)

### Représentation de l'énergie / couleur

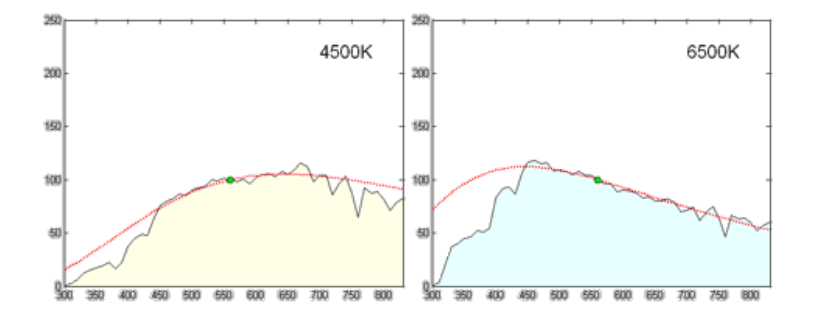

émission d'une source de lumière sur le domaine visible.

J.C. Iehl [M2-Images](#page-0-0)

**Kロト K倒下** 

 $2Q$ 

扂

Modèles d'objets Observateur / Camera

**K ロ ▶ K 御 ▶ K 舌** 

一 三つ

 $\sim$ 

É

 $2Q$ 

# Représentation de l'énergie  $\overline{\phantom{a}}$  couleur

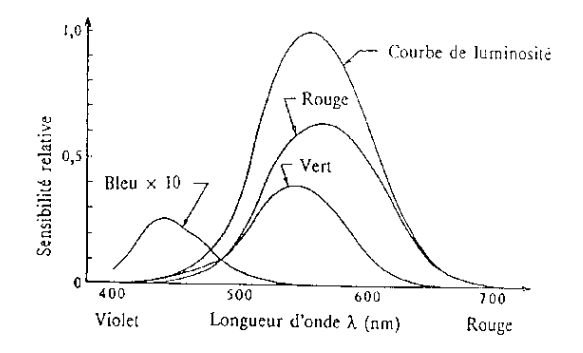

le plus rapide : énergie / couleur représentée par un triplet  $R$ ,  $V$ ,  $B$ .

Modèles d'obiets Lumière / Energie / Couleur

### <span id="page-43-0"></span>Modèles d'observateur

projection idéale : un point, mais un objectif optique réel est plus complexe (plan focal, ouverture, ...)

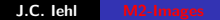

**∢ ロ ▶ ∢ 伊 ▶** 

 $2Q$ 

メイヨメ

Modèles d'obiets Lumière / Energie / Couleur

# Modèle d'observateur : pyramide de vision

observateur placé et orienté dans la scène :

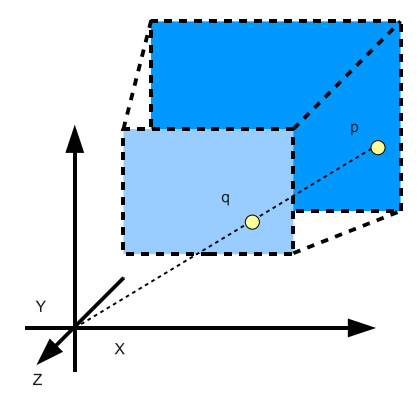

4 0 F

Modèles d'objets Lumière / Energie / Couleur

# Modèle d'observateur : optique

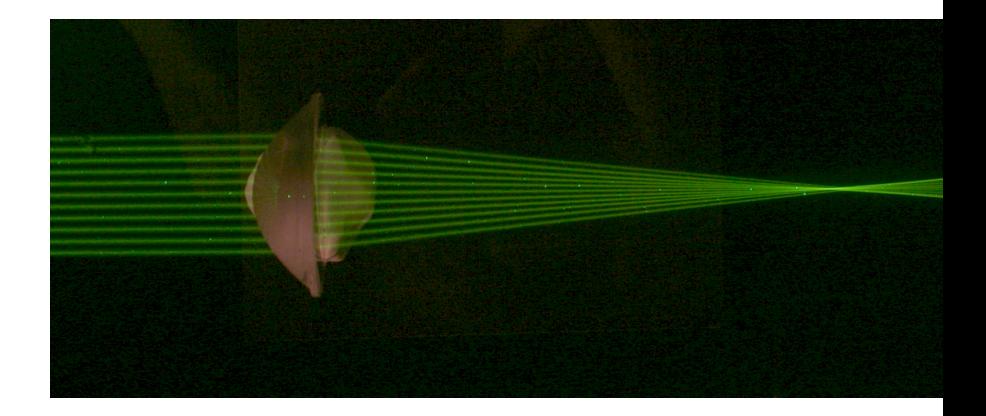

メロメ メ御 メメ ミメメ ヨメ

重

Modèles d'objets Lumière / Energie / Couleur

# <span id="page-46-0"></span>Modèle d'observateur : optique

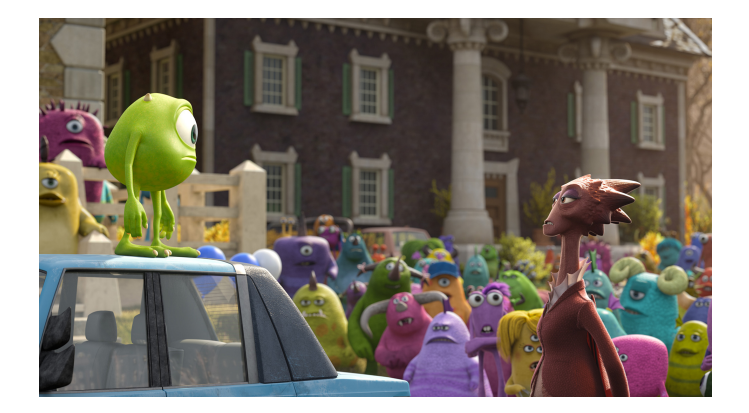

\*ロト \*個 ト \*唐 ト \*唐 ト

É

[Transformations](#page-48-0)

<span id="page-47-0"></span>Description de scène (et composition de transformations)

#### placer et orienter les objets dans la scène :

- $\blacktriangleright$  translation.
- $\blacktriangleright$  rotation.
- $\blacktriangleright$  changement d'échelle ?

### placer et orienter l'observateur dans la scène :

- $\blacktriangleright$  translation,
- $\blacktriangleright$  rotation,
- $\blacktriangleright$  projection ?

ou sont les objets par rapport à l'observateu[r ?](#page-46-0) Au Australian 重  $2Q$ 

Introduction Découpage fonctionnel Algorithme général

# <span id="page-48-0"></span>Représentation des positions et des orientations (et des "projections")

#### une représentation pour exprimer :

 $\blacktriangleright$  une translation.

- $\blacktriangleright$  une rotation.
- $\blacktriangleright$  une "projection",
- un changement de repère.

et tout combiner / composer ensemble ?

へのへ

Introduction Découpage fonctionnel Algorithme général

# Transformations affines et espace homogène

toutes les transformations citées se représentent sous forme d'une matrice ... sauf la translation.

#### idée

comment représenter une translation avec une matrice?

**KILLER** 

Introduction Découpage fonctionnel Modèles scène Algorithme général

### Transformations affines et espace homogène

$$
\begin{bmatrix}\n1 & 0 & 0 & t_x \\
0 & 1 & 0 & t_y \\
0 & 0 & 1 & t_z \\
0 & 0 & 0 & 1\n\end{bmatrix}\n\begin{bmatrix}\nx \\
y \\
z \\
1\n\end{bmatrix} =\n\begin{bmatrix}\nx + t_x \\
y + t_y \\
z + t_z \\
1\n\end{bmatrix}
$$

メロトメ 伊 トメ 君 トメ 君 トッ

后

# Points homogènes

point homogène :  
\n
$$
p_h = \begin{bmatrix} wx \\ wy \\ wz \\ wz \\ w \end{bmatrix}
$$

point réel associé :  $\lceil x \rceil$ 

$$
p = p_h/w = \left| \begin{array}{c} x \\ y \\ z \\ 1 \end{array} \right|
$$

メロトメ 伊 トメ 君 トメ 君 トッ

后

# Vecteurs homogènes

$$
v = \left[\begin{array}{c} x \\ y \\ z \\ w \equiv 0 \end{array}\right]
$$

un vecteur ne subit pas de "translation".

\*ロト \*個 ト \*唐 ト \*唐 ト

后

# Transformation affine et projection

projection orthographique sur le plan  $z = 0$ :  $\sqrt{ }$  $\Big\}$ 1 0 0 0 0 1 0 0 0 0 0 0 0 0 0 1 1  $\parallel$  $\sqrt{ }$  $\Big\}$ x y z 1 1  $\parallel$ =  $\sqrt{ }$  $\Big\}$ x y 0 1 1  $\Big\}$ 

mais : on ne peut pas inverser cette matrice.

∽≏ດ

Introduction Découpage fonctionnel Modòles Algorithme général

# Transformation affine et projection

utiliser une transformation affine qui n'est pas une projection mais qui fournit un résultat équivalent ...

les détails dans le cm sur les transformations

4 0 8

## Composition de transformations

toutes les transformations se représentent sous forme de matrices.

#### plusieurs repères :  $object \rightarrow$  scène  $\rightarrow$  observateur  $\rightarrow$  projection M V P

déterminer directement les coordonnées d'un point de l'objet dans le repère de l'observateur :  $q = PVMp$ transformation globale :  $q = Tp$  avec  $T = PVM$ 

passer d'un repère à l'autre avec l'inverse de la transformation :  $\rho = \, T^{-1} q$ 

pipeline: lancer de rayons pipeline: rasterization pipeline: REYES et alors ? reste du pipeline

# <span id="page-56-0"></span>Pipeline graphique

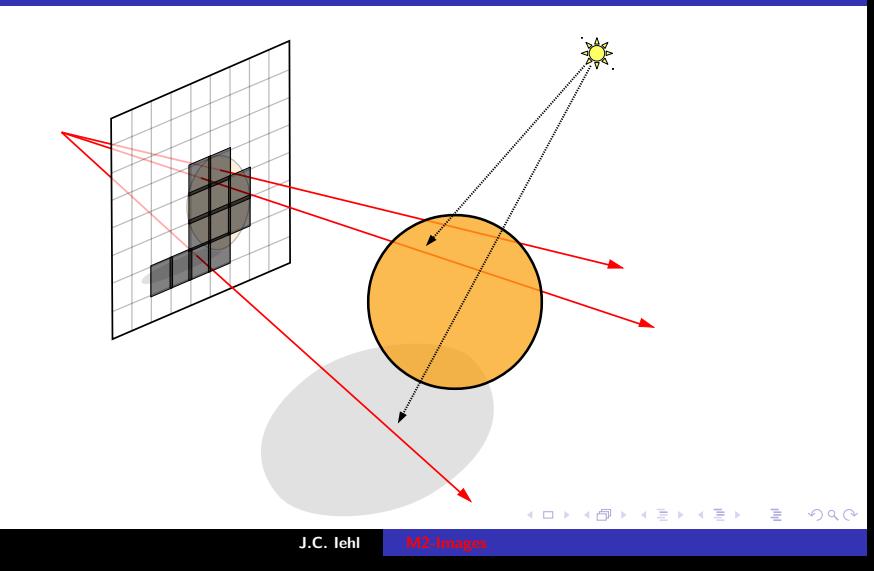

[pipeline: lancer de rayons](#page-64-0) [pipeline: rasterization](#page-65-0) [pipeline: REYES](#page-67-0) [et alors ?](#page-68-0) [reste du pipeline](#page-75-0)

# Pipeline graphique

#### exercice:

- **P** proposez au moins 3 solutions pour dessiner un triangle ou un quad :
- I les coordonnées des sommets sont connues dans le repère de la scène.
- $\blacktriangleright$  les pixels dans lesquels se projettent les sommets sont connus.
- $\blacktriangleright$  (les transformations sont connues...)

#### exercice:

 $\triangleright$  même question avec 2 objets ou plus.

へのへ

pipeline: lancer de rayons pipeline: rasterization pipeline: REYES et alors ? reste du pipeline

### Quelques indices pour démarrer...

une image est un ensemble de pixels, on choisit un point à "l'intérieur" de chaque pixel :

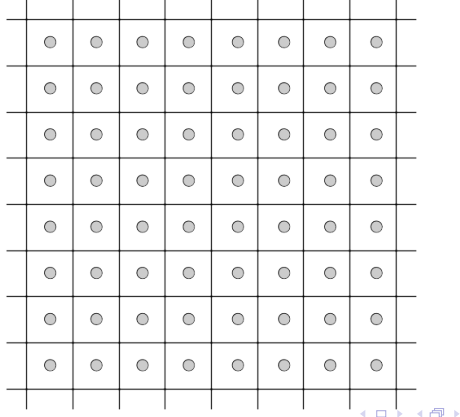

 $2Q$ 

K 로 )

pipeline: lancer de rayons pipeline: rasterization pipeline: REYES et alors ? reste du pipeline

### Quelques indices pour démarrer...

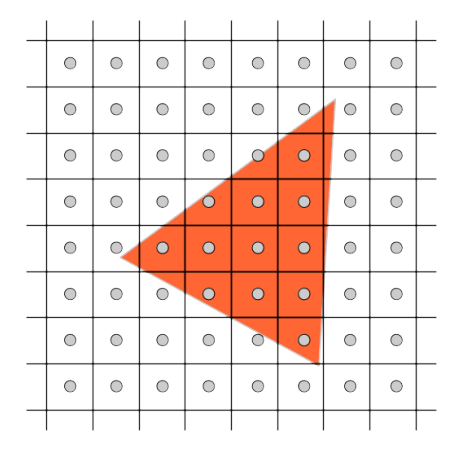

J.C. lehl

**K ロ ▶ K 御 ▶ K 君 ▶ K 君 ▶** 

 $\equiv$ 

pipeline: lancer de rayons pipeline: rasterization pipeline: REYES et alors ? reste du pipeline

## Quelques indices pour démarrer...

#### on sait:

- recalculer les coordonnées des sommets du triangle dans un repère quelconque,
- ► changer la couleur d'un pixel de l'image,
- ► découper un triangle, en plusieurs triangles plus petits...

#### et alors?

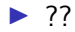

4 0 8

へのへ

pipeline: lancer de rayons pipeline: rasterization pipeline: REYES et alors ? reste du pipeline

# Quelques indices pour démarrer...

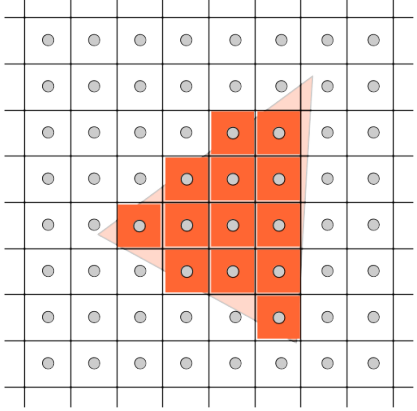

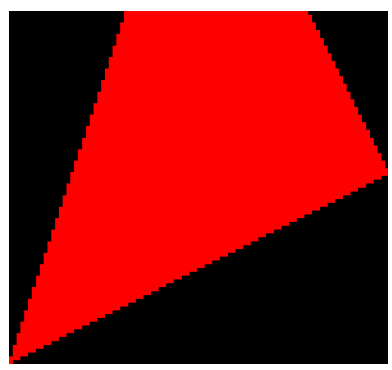

イロメ イ母メ イヨメ イヨメー

重

[pipeline: lancer de rayons](#page-64-0) [pipeline: rasterization](#page-65-0) [pipeline: REYES](#page-67-0) [et alors ?](#page-68-0) [reste du pipeline](#page-75-0)

# Pipeline graphique

#### plusieurs traitements nécessaires :

- $\triangleright$  visibilité, trouver l'objet visible pour un pixel,
- $\triangleright$  trouver les sources de lumières visibles par le point,
- $\blacktriangleright$  calculer l'énergie réfléchie,
- $\blacktriangleright$  déterminer la couleur associée à l'énergie réfléchie,
- $\triangleright$  "insérer" la couleur dans le pixel de l'image.

[pipeline: lancer de rayons](#page-64-0) [pipeline: rasterization](#page-65-0) [pipeline: REYES](#page-67-0) [et alors ?](#page-68-0) [reste du pipeline](#page-75-0)

# Pipeline graphique

3 organisations des traitements : pipeline, chaîne de traitements.

### Pipelines graphiques :

- $\blacktriangleright$  lancer de rayons,
- $\blacktriangleright$  REYES (Renderman),
- $\blacktriangleright$  rasterisation (OpenGL / DirectX).

4 0 F

[pipeline: rasterization](#page-65-0) [pipeline: REYES](#page-67-0) [et alors ?](#page-68-0) [reste du pipeline](#page-75-0)

## <span id="page-64-0"></span>Pipeline graphique : lancer de rayons

#### visibilité :

- $\triangleright$  calculer le rayon associé à un pixel,
- calculer les intersections du rayon avec tous les objets de la scène.
- ▶ conserver la plus proche de l'observateur.
- $+$  étapes suivantes du pipeline.

toute la scène doit être en mémoire.

[pipeline: lancer de rayons](#page-64-0) [pipeline: REYES](#page-67-0) [et alors ?](#page-68-0) [reste du pipeline](#page-75-0)

# <span id="page-65-0"></span>Pipeline graphique : rasterisation

#### visibilité :

- $\triangleright$  pour chaque objet :
- $\triangleright$  pour chaque primitive de la surface de l'objet :
- $\triangleright$  déterminer les pixels sur lesquels se projette la primitive,
- $\blacktriangleright$  + étapes suivantes du pipeline.

ne conserver que la couleur de la primitive la plus proche de l'observateur ?

[pipeline: lancer de rayons](#page-64-0) [pipeline: REYES](#page-67-0) [et alors ?](#page-68-0) [reste du pipeline](#page-75-0)

# Pipeline graphique : rasterisation

#### Z-buffer :

image de profondeur pour conserver le point de l'objet le plus proche de l'observateur.

les objets sont dessinés un par un, dans un ordre quelconque, mais l'image et le Z-buffer conservent la couleur et la profondeur du point (de l'objet) le plus proche (vu à travers le pixel).

∽≏ດ

[pipeline: lancer de rayons](#page-64-0) [pipeline: rasterization](#page-65-0) [et alors ?](#page-68-0) [reste du pipeline](#page-75-0)

# <span id="page-67-0"></span>Pipeline graphique : REYES

#### visibilité :

- $\blacktriangleright$  pour chaque objet :
- $\triangleright$  déterminer les portions (a priori) visibles de l'objet,
- $\triangleright$  découper ces portions en éléments plus petits qu'un pixel,
- $\blacktriangleright$  + étapes suivantes du pipeline sur chaque élément.

 $+ 7$ -Buffer un seul objet traité à la fois (cf. rasterisation).

へのへ

[pipeline: lancer de rayons](#page-64-0) [pipeline: rasterization](#page-65-0) [pipeline: REYES](#page-67-0) [reste du pipeline](#page-75-0)

# <span id="page-68-0"></span>Pipeline graphique : et alors ?

### lancer de rayons :

- $\triangleright$  toute la scène est en mémoire,
- $\triangleright$  facile de déterminer si 2 points quelconques sont visibles,
- $\triangleright$  calculs effets globaux (très) simples (ombres, etc).

mais : stocker toute la scène.

### REYES / rasterisation :

- $\triangleright$  traitement d'un seul objet à la fois,
- is visibilité associée à l'observateur, pas d'effets globaux simples.

mais : traiter un seul objet, permet de calculer des scènes très complexes, cf. Pixar / La-Haut / Brave

pipeline: lancer de rayons pipeline: rasterization pipeline: REYES reste du pipeline

### exemple

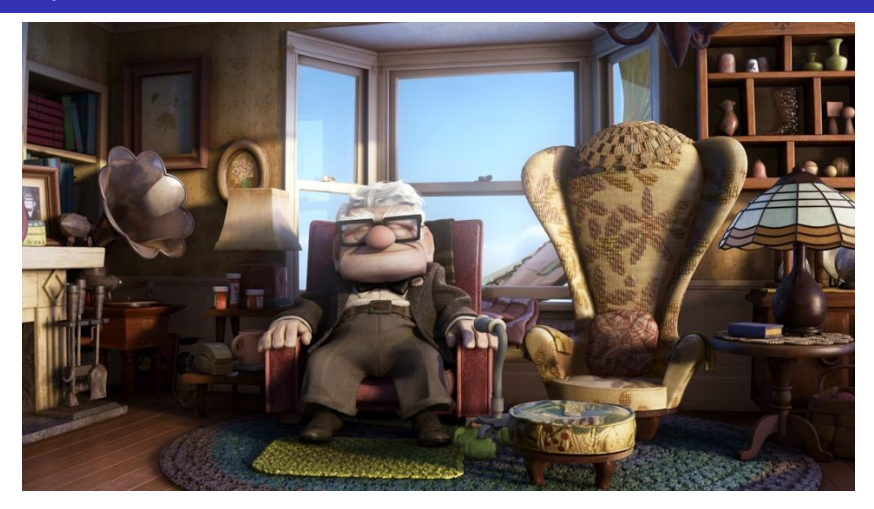

J.C. lehl

**K ロ ▶ K 御 ▶ K 君 ▶ K 君 ▶** 

È

pipeline: lancer de rayons pipeline: rasterization pipeline: REYES reste du pipeline

### exemple

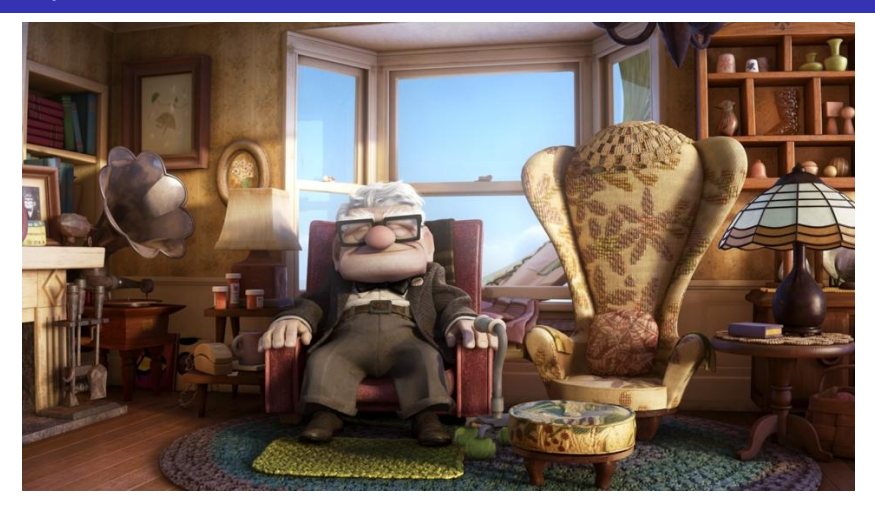

J.C. lehl

メロメメ 御 メメ きょくきょ

È

[pipeline: lancer de rayons](#page-64-0) [pipeline: rasterization](#page-65-0) [pipeline: REYES](#page-67-0) [reste du pipeline](#page-75-0)

### exemple

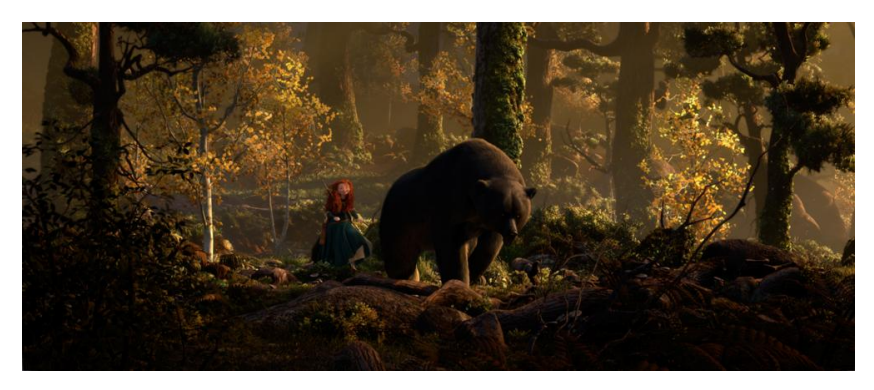

Brave, Pixar 2012

J.C. Iehl

メロメメ 御 メメ ミメメ ミメ

É
[Introduction](#page-1-0) Découpage fonctionnel Modèles Description de scène Algorithme général

[pipeline: lancer de rayons](#page-64-0) [pipeline: rasterization](#page-65-0) [pipeline: REYES](#page-67-0) [reste du pipeline](#page-75-0)

## exemple

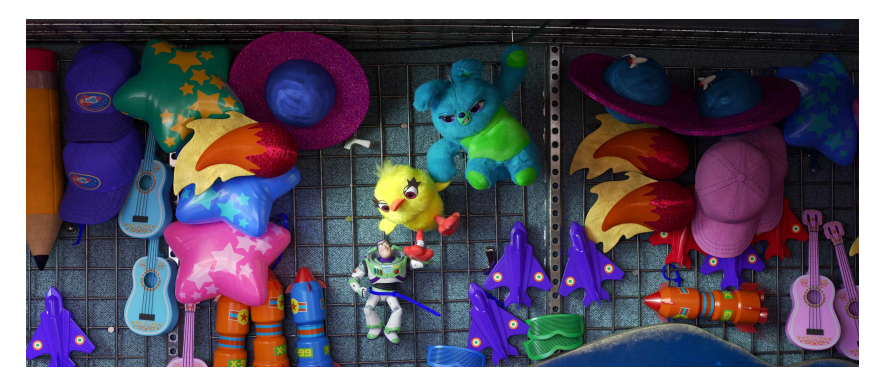

Toy Story 4, Pixar 2019

J.C. lehl M2-I

メロメメ 御 メメ きょくきょう

重

 $299$ 

Introduction Découpage fonctionnel Modèles Description de scène pipeline: lancer de rayons pipeline: rasterization pipeline: REYES reste du pipeline

## exemple

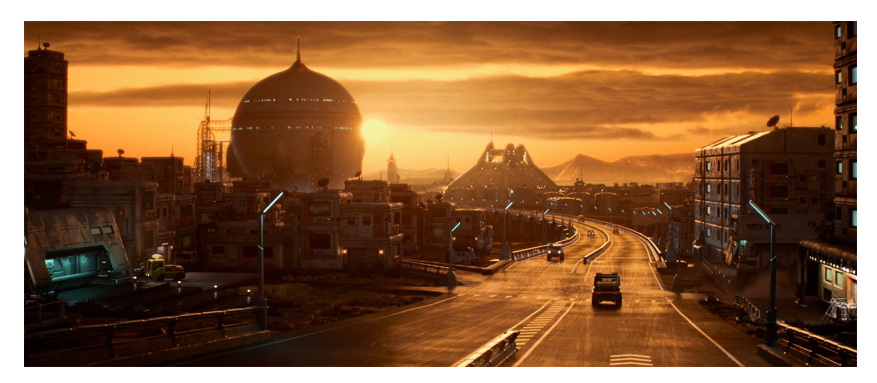

Lightyear, Pixar 2022

J.C. lehl

メロメメ 御 メメ きょくきょ

重

 $299$ 

[Introduction](#page-1-0) Découpage fonctionnel Modèles Description de scène Algorithme général

[pipeline: lancer de rayons](#page-64-0) [pipeline: rasterization](#page-65-0) [pipeline: REYES](#page-67-0) [reste du pipeline](#page-75-0)

## quelques années plus tard...

### en 2022, comment sont fabriqués les films d'animations ? cf [documentaire disney / encanto](https://disneyanimation.com/process/)

plus de REYES, tout est fait en lancer de rayons... malgré la taille des scènes... par exemple, [l'ile et les nuages de moana](https://www.disneyanimation.com/data-sets/)

**KITCH** 

へのへ

[Introduction](#page-1-0) Découpage fonctionnel Modèles Description de scène Algorithme général

[pipeline: lancer de rayons](#page-64-0) [pipeline: rasterization](#page-65-0) [pipeline: REYES](#page-67-0) [et alors ?](#page-68-0)

## <span id="page-75-0"></span>+ reste du pipeline ?

#### finir de construire l'image ?

- $\blacktriangleright$  transparence ?
- ▶ plusieurs objets dans le même pixel ?

cf. cours traitement du signal : filtrage et reconstruction d'une fonction échantillonnée.

**KITCH** 

つくい

[Introduction](#page-1-0) Découpage fonctionnel Modòles Description de scène Algorithme général

[pipeline: lancer de rayons](#page-64-0) [pipeline: rasterization](#page-65-0) [pipeline: REYES](#page-67-0) [et alors ?](#page-68-0)

# + reste du pipeline ?

## intuition :

- $\triangleright$  dessiner un point à l'intérieur d'un pixel ?
- $\triangleright$  dessiner 2 points (à l'intérieur d'un pixel) ?
- $\triangleright$  dessiner un segment (à l'intérieur d'un pixel) ?
- $\triangleright$  dessiner une partie d'un triangle (à l'intérieur d'un pixel) ?
- $\triangleright$  dessiner 2 triangles adjacents (1 arête commune) ?
- $\triangleright$  dessiner 2 triangles quelconques ?
- $\triangleright$  dessiner 2 triangles transparents quelconques ?

le filtre le plus simple est une moyenne...

つくい